#### Docbook Elements - Quick-reference card

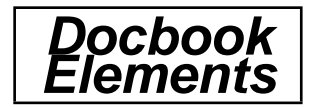

## **Components**

Article Set Book Preface Part PartIntro Chapter **Appendix** Dedication Colophon

## **Sections**

Section Sect1 Sect2 Sect3 Sect4 Sect5 SimpleSect **BridgeHead** 

## **Lists**

ItemizedList OrderedList SegmentedList SimpleList VariableList CalloutList **ListItem** 

# **Paras**

Para FormalPara SimPara

### **Traditional publishing inlines**

Emphasis **Abbrev** Acronym **Ouote** ForeignPhrase WordAsWord Phrase

### **Admonitions**

Tip Note Important Warning **Caution** 

#### **Figures, examples, etc.**

Equation Example Figure Table InformalEquation InformalExample InformalFigure InformalTable

## **Graphics**

MediaObject InlineMediaObject ImageObject **TextObject** AudioObject VideoObject Alt Caption

## **Callouts**

ScreenCO ProgramListingCO MediaObjectCO C<sub>O</sub> CORef AreaSpec **CalloutList** ImageObjectCO

#### **Tables**

Table InformalTable TGroup THead **TBody** Row Entry EntryTbl ColSpec SpanSpec TFoot

### **Crossreferences**

XRef Link ULink Anchor OLink

## **Citations**

Citation **CiteRefEntry** CiteTitle CiteBiblioid

### **Glossary**

GlossDef GlossSee GlossSeeAlso

### **Glossary crossreferencing**

FirstTerm GlossTerm

### **Addresses**

Email Address Street City PostCode POB State **Country** Phone Fax **OtherAddr** 

### **Author**

Author AuthorBlurb **AuthorGroup** CorpAuthor **Contrib** Editor Collab CollabName OtherCredit PersonName PersonBlurb

### **Person-meta**

FirstName SurName Honorific Lineage **OtherName** Affiliation

## **Affiliations**

Affiliation JobTitle ShortAffil OrgDiv OrgName CorpName

#### **Product names**

ProductName TradeMark Copyright

## **Copyright**

Trademark LegalNotice Copyright

### **Orgnames**

OrgName PublisherName CorpName

### **Literals**

Command VarName Constant Replaceable Literal

### **Error messages**

ErrorType ErrorCode ErrorName ErrorText MsgSet

## **Technical markup**

Literal Markup Prompt Replaceable SgmlTag ComputerOutput UserInput Constant VarName **Option Optional** Parameter

# **Mathematics**

Equation InlineEquation InformalEquation SubScript SuperScript

## **User interface**

Accel **GUIButton** GUIIcon GUILabel GUIMenu GUIMenuItem GUISubmenu **KeyCap KeyCode** KeyCombo KeySym **MenuChoice MouseButton** Shortcut

# **Source code**

Symbol **Type** ClassName Interface **StructField** StructName **Property** Token

### **Operating system**

Envar Filename Prompt SystemItem ComputerOutput UserInput

# **Things**

Application ProductName Database Filename Hardware MediaLabel

# **FuncSynopsis**

FuncSynopsis Function Parameter ReturnValue ParamDef VarArgs Void FuncDef FuncParams FuncPrototype FuncSynopsisInfo

# **CmdSynopsis**

**CmdSynopsis** Arg Group SynopFragment SynopFragmentRef RefSynopsisDiv SBR

## **Synopsis**

Synopsis **Cmd**Synopsis FuncSynopsis

### **Metawrappers**

ArticleInfo RefSynopsisDivInfo **ChapterInfo** PrefaceInfo AppendixInfo BibliographyInfo GlossaryInfo IndexInfo SetInfo BookInfo Sect1Info Sect2Info Sect3Info Sect4Info ScreenInfo Sect5Info SectionInfo **ObjectInfo BlockInfo** 

#### **Bibliography entries**

BiblioEntry BiblioMixed BiblioSet BiblioMSet BiblioMisc

## **Verbatim**

LiteralLayout ProgramListing **Synopsis** LineAnnotation Screen Screenshot ComputerOutput UserInput

### **Keywords**

Subject SubjectSet SubjectTerm Keyword KeywordSet

### **Titles**

Title SubTitle **TitleAbbrev** 

## **Block things**

BlockQuote Sidebar Abstract Highlights Epigraph

## **BlockQuotes**

Epigraph **BlockQuote** Attribution

# **Numbers**

InvPartNumber ISBN ISSN BiblioId IssueNum ProductNumber PubsNumber SeriesVolnums VolumeNum

## **Conference meta**

ConfDates **ConfGroup** ConfNum ConfSponsor ConfTitle ContractNum ContractSponsor

## **Date meta**

PrintHistory PubDate RevHistory Date ReleaseInfo Edition

### **Refentry names**

RefDescriptor RefName RefEntryTitle

### **Refentry sections**

RefNameDiv RefSynopsisDiv **RefSection** RefSect1 RefSect2 RefSect3

## **Index terms**

IndexTerm IndexEntry Primary PrimaryIE Secondary SecondaryIE **Tertiary** TertiaryIE See SeeAlso SeeAlsoIE SeeIE

## **TOCs**

TOC LOT